# Using Program Analysis for Optimization

This lecture is primarily based on Konstantinos Sagonas set of slides (Advanced Compiler Techniques, (2AD518) at Uppsala University, January-February 2004). Used with kind permission.

# Analysis and Optimizations

#### ♦ Program Analysis

♦ Discover properties of a program.

#### ♦ Optimizations

- ♦ Use analysis results to transform the program.
- ♦ Goal: improve some aspect of the program
	- ♦number of executed instructions, number of cycles
	- ♦cache hit rate
	- ♦ memory space (code or data)
	- ♦power consumption
- ♦ Has to be safe: Keep the semantics of the program.

IntroductionIntroduction

### Control Flow Graph

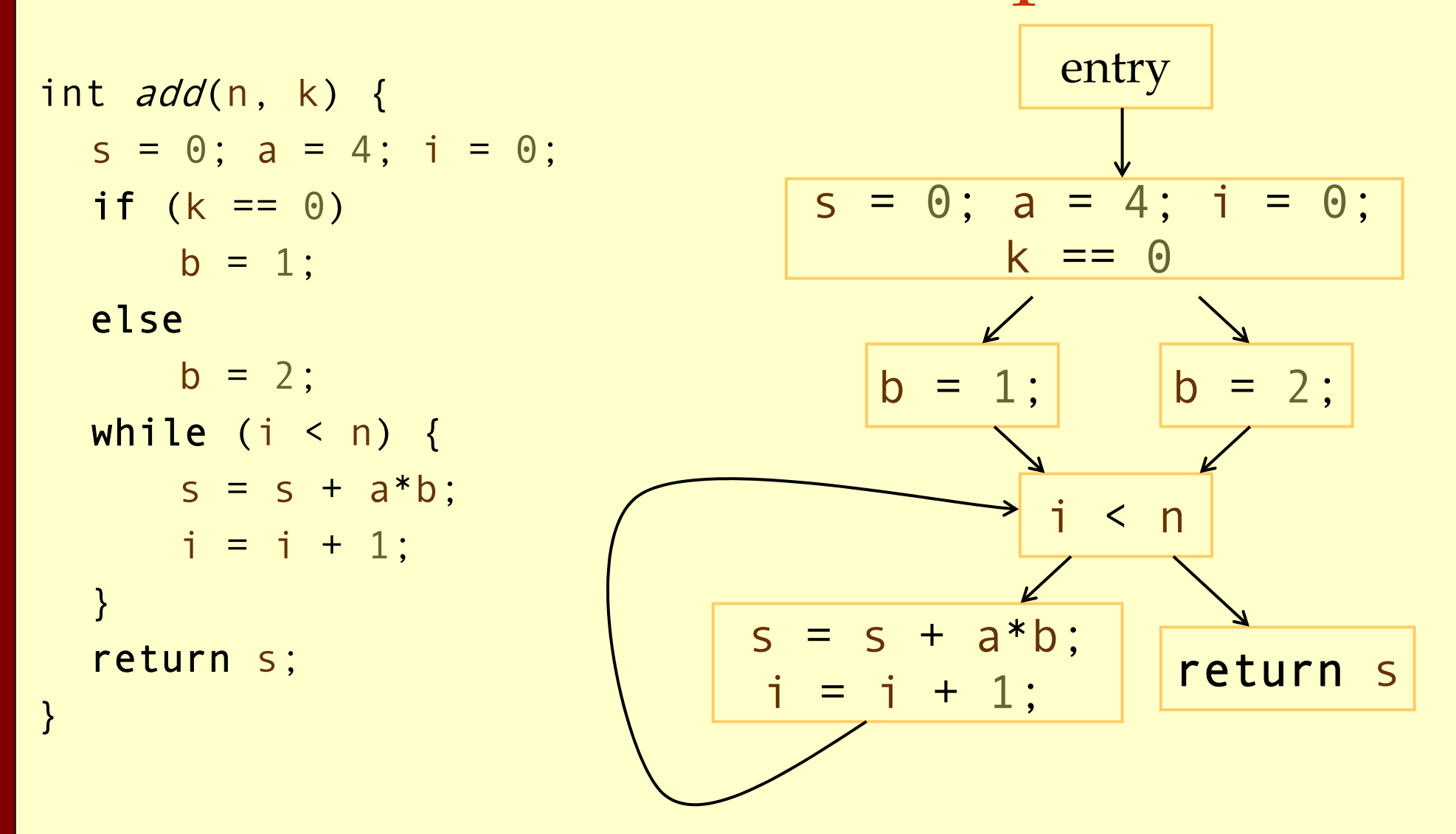

# Control Flow Graph

#### ♦ Nodes represent computation.

- ♦ Each node is a Basic Block (BB).
- ♦ Basic Block is a sequence of instructions with:
	- No branches out of middle of basic block.
	- ♦ No branches into middle of basic block.
	- $\triangle$  Basic blocks should be maximal.
- ♦ Execution of basic block starts with first instruction.
- ♦ Includes all instructions in basic block.
- ♦ Edges represent control flow.

### Two Kinds of Variables

#### ♦Temporaries (temps, a tmp):

- ♦Introduced by the compiler.
- ♦Transfer values only within basic block.
- ♦Introduced as part of instruction flattening.
- ♦Introduced by optimizations/transformations.
- ♦Program variables (vars, a var):
	- ♦Declared in original program.
	- ♦May transfer values between basic blocks.

### Basic Block Optimizations (Local Optimizations)

- ♦ Common Sub-Expression Elimination (CSE)  $a=(x+y)+z$ ;  $b=x+y$ ;
	- $t=x+y$ ;  $a=t+z$ ;  $b=t$ ;
- ♦ Constant Propagation  $x=5$ ;  $b=x+y$ ;
	- $b=5+y;$
- ♦ Algebraic Simplification  $a=x*1$ ;

a=x;

- ♦ Copy Propagation  $a=x+y$ ;  $b=a$ ;  $c=b+z$ ;  $a=x+y$ ;  $b=a$ ;  $c=a+z$ ;
- ♦ Dead Code Elimination  $a=x+y$ ;  $b=a$ ;  $c=a+z$ ;
	- $a=x+y$ ;  $c=a+z$
- ♦ Strength Reduction  $t=i*4$ ;  $t = i \lt 2$ ;

# Value Numbering

♦ Normalize BB so that all statements are of the form:

- ♦ var = var op var (where op is a binary operator)
- ♦ var = op var (where op is a unary operator)
- $\triangle$  var = var

(I.E., no complex statements like x=a+b\*c.)

#### ♦ Simulate execution of basic block:

- ♦ Assign a virtual value to each variable.
- ♦ Assign a virtual value to each expression.
- ♦ Assign a temporary variable to hold value of each computed expression.

### Value Numbering for CSE

As we simulate execution of program, generate a new version of program:

- ♦Each new value assigned to temporary a=x+y; becomes
	- $a=x+y$ ;  $t_1=a$ ;
- ♦Temporary preserves value for use later in program even if original variable rewritten a=x+y; a=a+z; becomes  $a=x+y$ ;  $t_1=a$ ;  $a=az; t_2=a;$

#### CSE Example ♦ Original  $a=x+y$  $b=$ a+z  $b=b+y$  $c=$ a+z ◆ After CSE  $a=x+y$  $t_1$ =a  $b=$ a+z  $t_2=$ b  $b=b+y$  $t_3$ =b

#### $\triangle$  Issues:  $c=t_2$

♦CSE with different names:

 $a=x$ ;  $b=x+y$ ;  $c=a+y$ ;

♦Excessive temp generation and use.

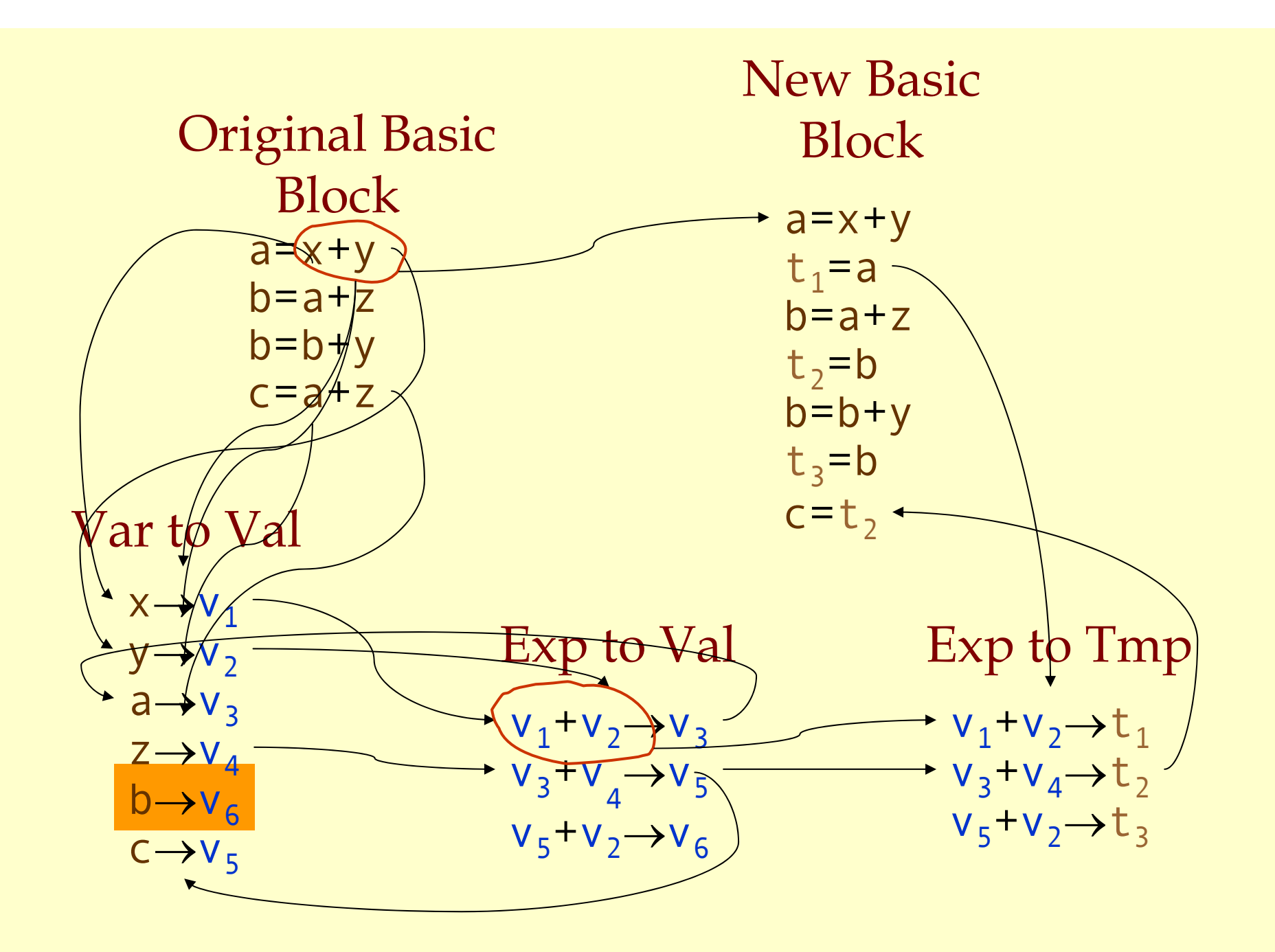

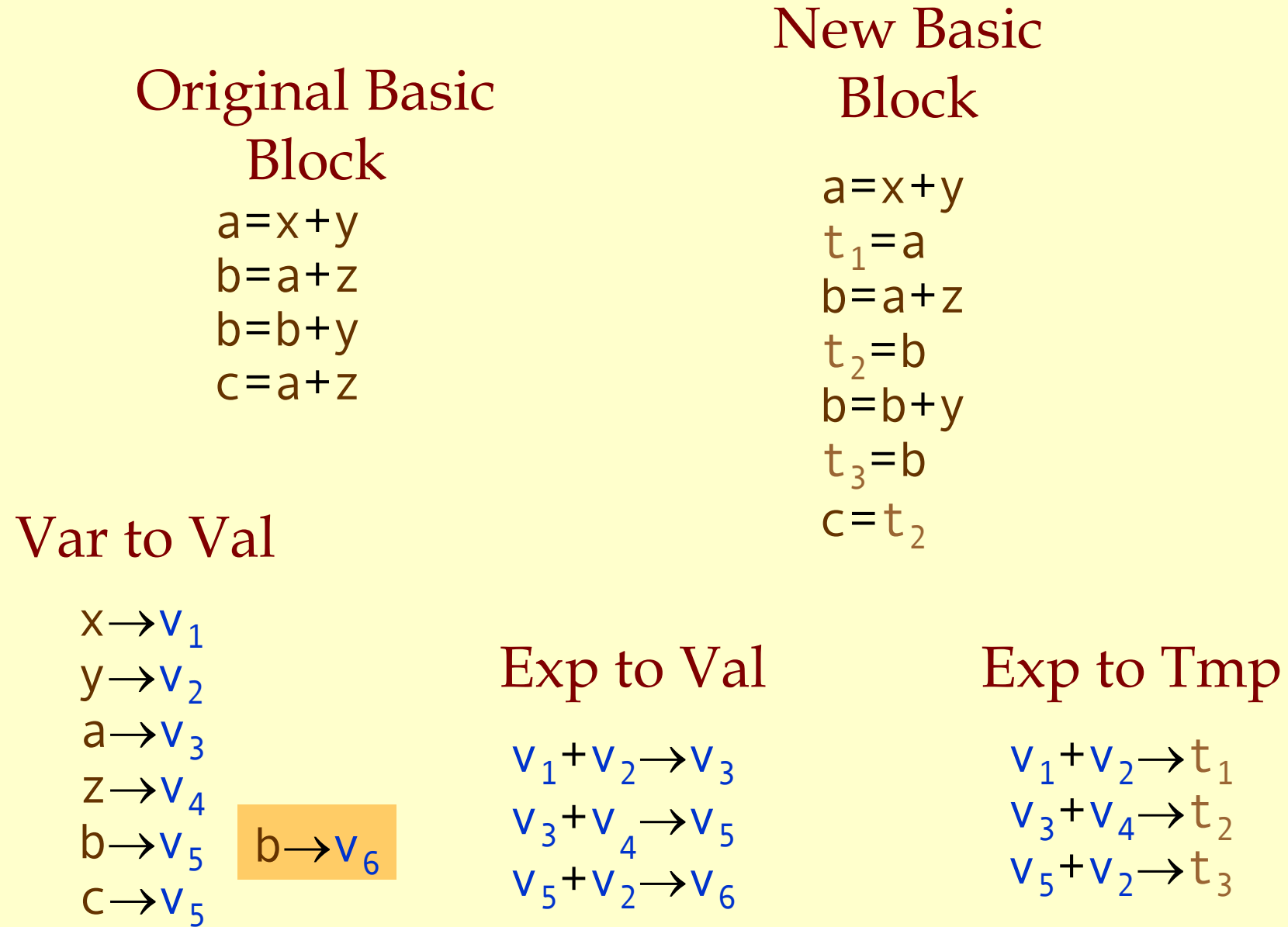

### Problems

- ♦ Algorithm has a temporary for each value.  $a=x+y$ ;  $t_1=a$ ;
- ♦ Introduces
	- ♦ lots of temporaries.
	- ♦ lots of copy statements to temporaries.
- ♦ In many cases, temporaries and copy statements are unnecessary.
- ♦ So we eliminate them with copy propagation and dead code elimination.

**BB** Opt: CSE BB Opt: CSE

# Copy Propagation (CP)

- ♦Once again, simulate execution of program
- ♦If possible, use the original variable instead of a temporary
	- $\bullet$  a=x+y; b=x+y;
	- $\triangle$  After CSE becomes  $a=x+y$ ;  $t_1=a$ ;  $b=t_1$ ;
	- $\triangle$  After CP becomes  $a=x+y$ ; b=a;
- ♦**Key idea**: determine when original variables are **NOT** overwritten between computation of stored value and use of stored value.

# Copy Propagation Maps

#### • Maintain two maps

- ♦tmp to var: tells which variable to use instead of a given temporary variable.
- ♦var to set: inverse of tmp to var. Tells which temps are mapped to a given variable by tmp to var.

# Copy Propagation Example

- ♦ Original
	- a = x + y
	- b=a+z
	- $c = x + y$
	- a=b
- ♦ After CSE
	- a = x + y
	- $t_1$ =a
	- b=a+z
	- $t_2$ =b

 $c = t_1$ 

a=b

♦ After CSE and Copy Propagation  $a = x + y$  $t_1$ =a b=a+z $t_2$ =b c=aa=b

### Copy Propagation Example

 $a=x+y$  $t_1$ =a  $b=$ a+z  $t_2 = b$  $c=t_1$  $a = b$ Basic BlockAfter CSE $a=x+y$  $t_1$ =a  $b=$ a+z  $t<sub>2</sub>=b$  $c = a$  $a = b$ Basic Block After CSE and Copy Prop tmp to var var to set  $t_1 \rightarrow a$  $t, \rightarrow b$  $a \rightarrow \{ t_1 \}$  $b \rightarrow \{t_2\}$ 

### Copy Propagation Example

 $a=x+y$  $t_1$ =a  $b=$ a+z  $t_2 = b$  $c=t_1$  $a = b$ Basic BlockAfter CSE $a=x+y$  $t_1$ =a  $b=$ a+z  $t_2 = b$  $c = a$  $a = b$ Basic Block After CSE and Copy Prop tmp to var var to set  $t_1 \rightarrow t_1$  $t, \rightarrow b$  $a \rightarrow \{\}$  $b \rightarrow \{ t_2 \}$ 

### Dead Code Elimination

- ♦ Copy propagation keeps all temporaries.
- ♦ There may be temps that are never read.
- ♦ Dead Code Elimination removes them.

 $a=x+y$  $t1=a$  $b=$ a $+z$  $t2 = b$  $c = a$ a=bBasic block after CSE and Copy Prop.

Basic block after CSE, CP, & Dead Code Elimination

> $a=x+y$  $b=$ a $+z$  $c=a$ a=b

### Dead Code Elimination

#### ♦Basic idea:

- ♦Process code in **reverse** execution order.
- ♦Maintain a set of variables that are needed later in computation.
- ♦On encountering an assignment to a temporary that is not needed, we remove the assignment.

# **BB** Opt: Dead Code Elimination BB Opt: Dead Code Elimination

#### Basic Block After CSE and Copy Prop

#### Needed Set

 $a=x+y$  $t1=a$ b=a+z  $t2=b$ c=a a=b {b} {a,b} {a,b} {a,b,z} {a,z} {a,z}

# Interesting Properties

♦ Analysis and optimization algorithms simulate execution of the program.

- ♦ CSE and Copy Propagation go forward.
- ♦ Dead Code Elimination goes backwards.
- ♦ Optimizations are stacked.
	- ♦ Group of basic transformations.
	- ♦ Work together to get good result.
	- ♦ Often, one transformation creates inefficient code that is cleaned up by following transformations.

Other Basic Block Transformations

- ♦Constant Propagation. ♦Strength Reduction:
	- $\bullet$  a\*4;  $\Rightarrow$  a <<2;
	- $\bullet$  3\*a;  $\Rightarrow$  a+a+a;
- ♦Algebraic Simplification:
	- $\bullet$  a\*1;  $\Rightarrow$  a;
	- $\bullet$  b+0;  $\Rightarrow$  b;
- ♦Unified transformation framework.

### Dataflow Analysis (Global Analysis)

- ♦Used to determine properties of programs that involve multiple basic blocks.
- ♦Typically used to enable transformations.
	- ♦common sub-expression elimination.
	- ♦constant and copy propagation.
	- ♦dead code elimination.
- ♦Analysis and transformation often come in pairs.

# Reaching Definitions

♦Concept of *definition* and *use*

- $\triangleq$ a=x+y
	- $\leftrightarrow$  is a definition of a.
	- $\bullet$  is a use of x and y.
- ♦A definition reaches a use if value written by definition may be read by use.

Global Opt: Reaching Definitions Global Opt: Reaching Definitions

# Reaching Definitions

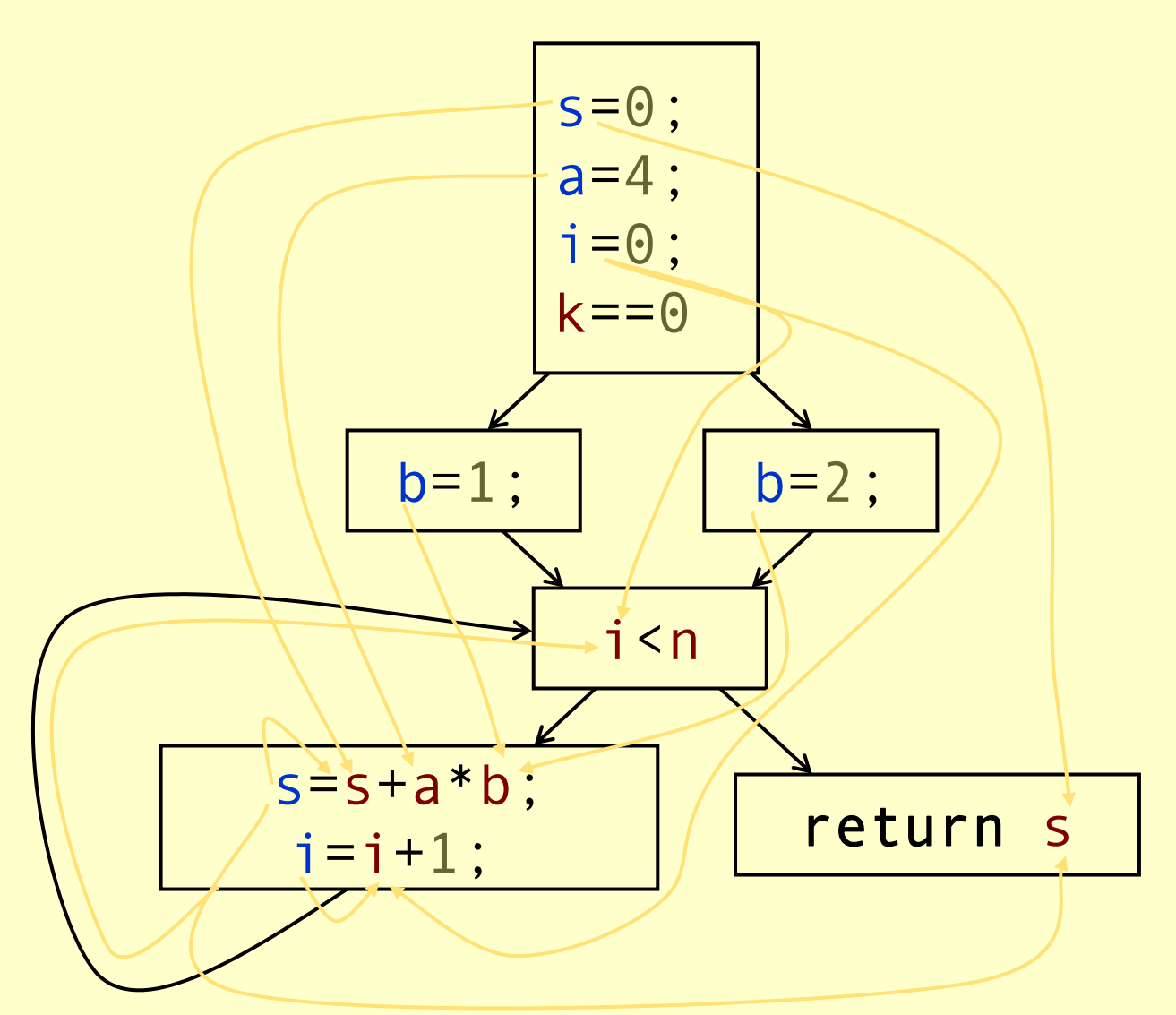

Reaching Definitions and Constant Propagation

• Is a use of a variable a constant? ♦Check all reaching definitions. ♦If all assign variable to same constant. ♦Then use is in fact a constant. ♦Can replace variable with constant.

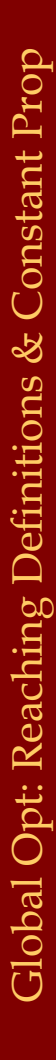

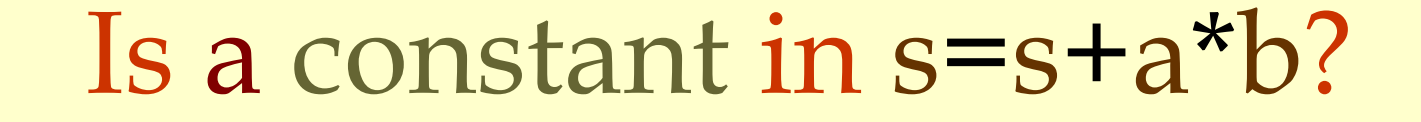

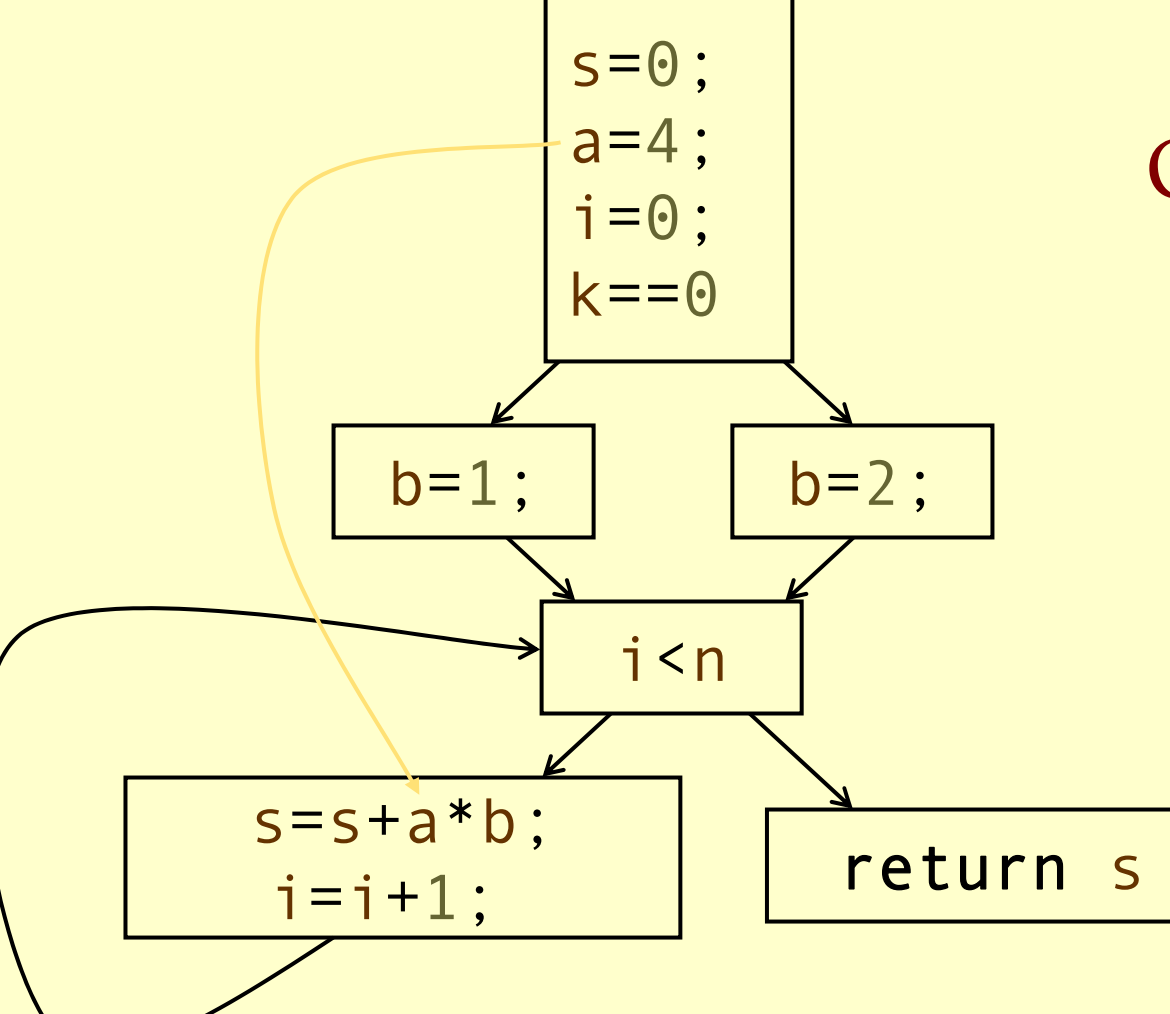

Yes! On all reaching definitions

a=4

### Constant Propagation Transform

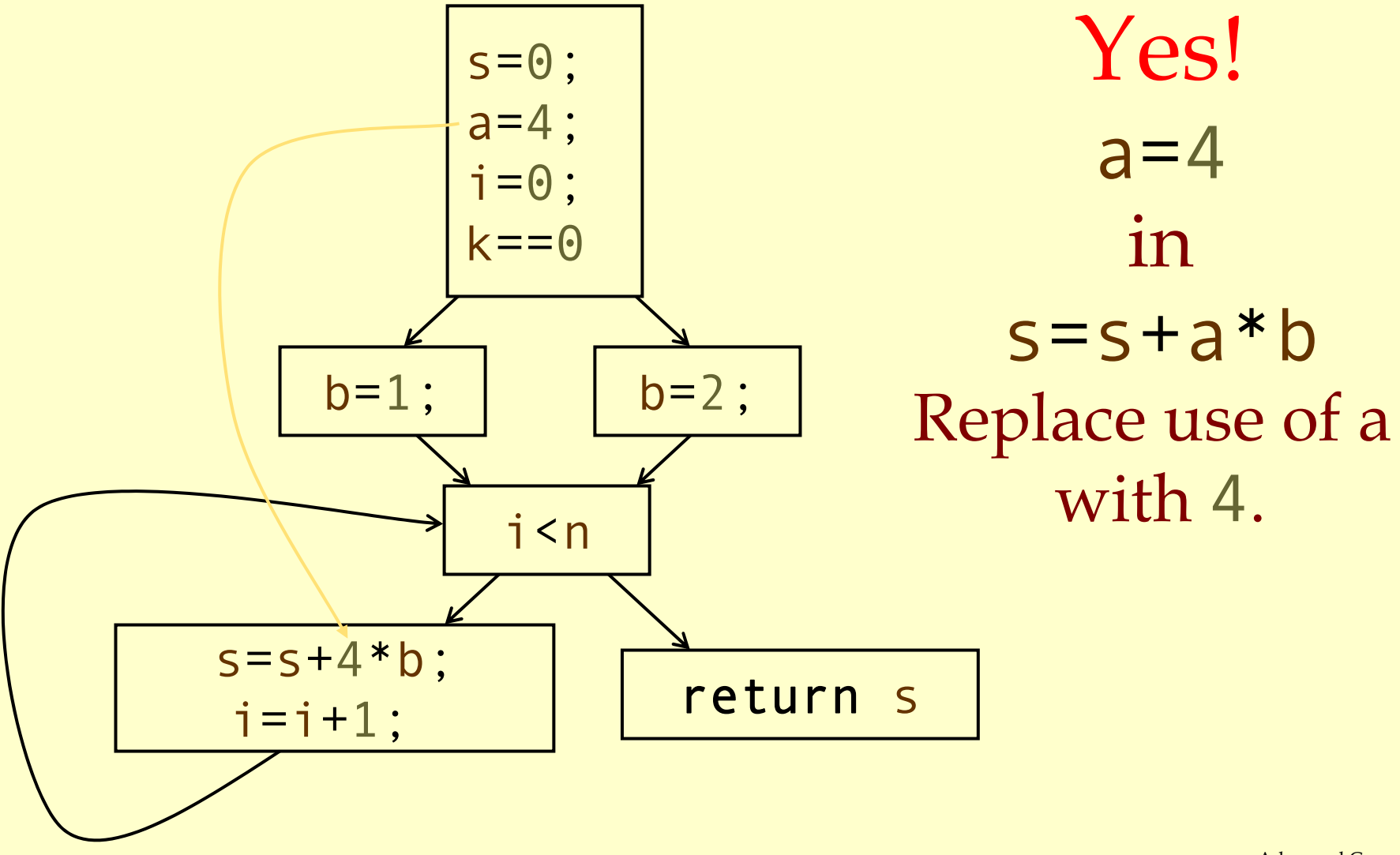

#### Is b constant in s = $=$ s $+4$  $\bigstar$ b ?

 $s=0;$  $a=4;$  $i = 0;$ k==0b=1; | b  $=$  2; i <n  $s = s + 4$ \* $*$   $\mathsf{b}$  ;  $i = i +$ 1; lleturn s No! One reaching definition withb=1One reaching definition withb=2

# Computing Reaching Definitions

### ♦Compute with sets of definitions:

- ♦Represent sets using bit vectors.
- ♦Each definition has a position in bit vector.
- ♦At each basic block, compute:
	- ♦Definitions that reach start of block.
	- ♦Definitions that reach end of block.
- ♦Do computation by simulating execution of program until the fixed point is reached.

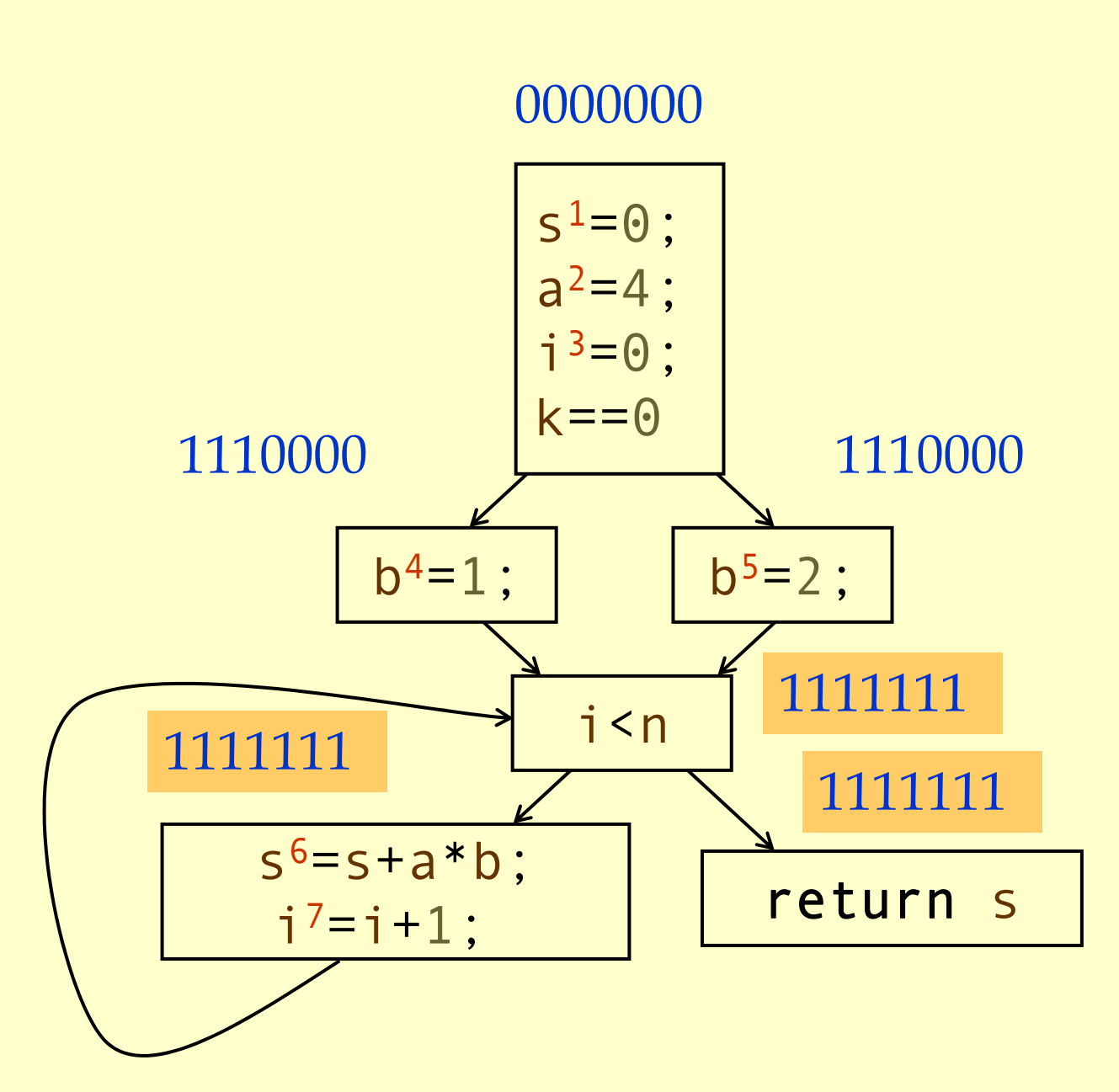

# Formalizing Analysis

#### ♦ Each basic block has

- ♦ IN set of definitions that reach beginning of block
- ♦ OUT set of definitions that reach end of block
- ♦ GEN set of definitions generated in block
- ♦ KILL set of definitions killed in the block
- $\triangleleft$  GEN[s<sup>6</sup>=s+a\*b; i<sup>7</sup>=i+1;] = 0000011
- $\triangleleft$  KILL[s<sup>6</sup>=s+a\*b; i<sup>7</sup>=i+1;] = 1010000
- ♦ Compiler scans each basic block to derive GEN and KILL sets.

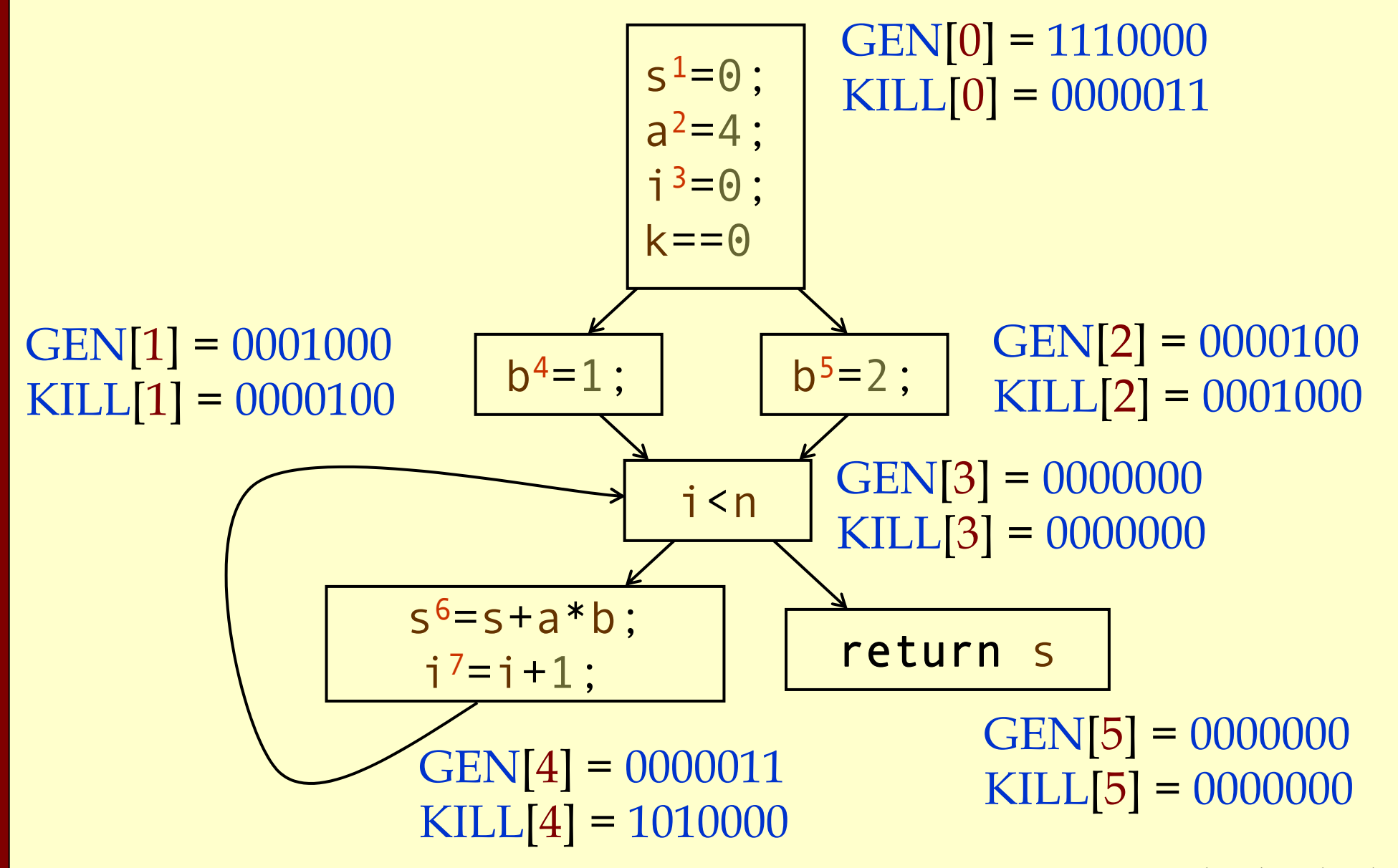

Global Opt: Reaching Definitions

Global Opt: Reaching

Definitions

### Dataflow Equations

 $\blacklozenge$  IN[b<sub>i</sub>] = OUT[b<sub>1</sub>] ∪ ... ∪ OUT[b<sub>n</sub>] where  $b_1$ , ...,  $b_n$  are predecessors of  $b_i$  $\bullet$  OUT[b<sub>i</sub>] = (IN[b<sub>i</sub>] - KILL[b<sub>i</sub>])  $\cup$  GEN[b<sub>i</sub>]  $\blacklozenge$  IN[entry] = 0000000 ♦Result: system of equations.

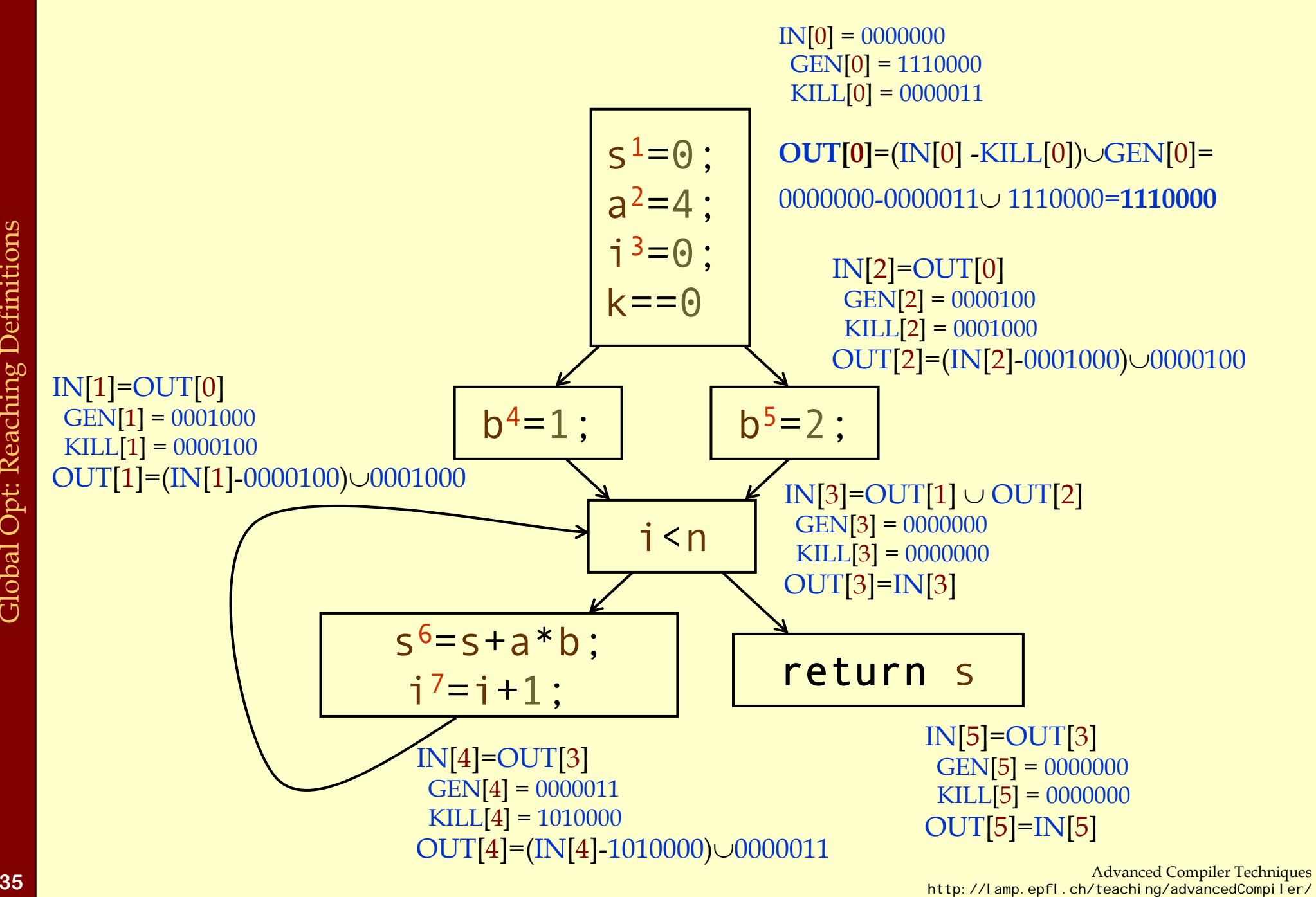

# Solving Equations

- ♦Use fix point algorithm.
- ♦Initialize with solution of  $OUT[b_i] = 0000000$
- ♦Repeatedly apply equations:
	- $\bullet$  IN[b<sub>i</sub>] = OUT[b<sub>1</sub>]  $\cup ... \cup$  OUT[b<sub>n</sub>]
	- $\bullet$  OUT[b<sub>i</sub>] = (IN[b<sub>i</sub>] KILL[b<sub>i</sub>])  $\cup$  GEN[b<sub>i</sub>]
- ♦Until reach fixed point, i.e., until equation application has no further effect.
- ♦Use a worklist to track which equation applications may have further effect.

# Reaching Definitions Algorithm

**for all nodes**n∈ N $OUT[n] = \emptyset;$ Changed =  $\mathbb{N}$ ; **while** (Changed != ∅ **choose** n Changed =Changed-{ OldOut = OUT[n]  $IN[n] = \emptyset;$ **for all nodes** p <sup>∈</sup>*predecessors* ( IN[n]=IN[n]∪OUT[p];  $OUT[n] = (IN[n] - KILL[n]) \cup GEN[n];$ **if for all nodes** s ∈*successors* ( n) Changed=Changed∪{

 $//$  Or OUT[n] = GEN[n];  $\mathbb{N};$   $\mathbb{N}$   $\rightarrow$   $\mathbb{N}$   $\rightarrow$   $\mathbb{N}$   $\rightarrow$   $\mathbb{N}$   $\rightarrow$   $\mathbb{N}$  all nodes in graph ) // Until fixed point reached. // Node from worklist n}; // Remove from worklist // Remember old result ∅; // Calculate IN as join // of predecessors.

// Recalculate OUT  $//$  If OUT[n] changed

//Add succs to worklist

### Questions

#### ♦ Does the algorithm halt?

- ♦ yes, because transfer function is monotonic.
- ♦ if increase IN, increase OUT.
- ♦ in limit, all bits are 1.
- ♦ If bit is 1, is there always an execution in which corresponding definition reaches basic block?
- ♦ If bit is 0, does the corresponding definition ever reach basic block?
- ♦ Concept of conservative analysis.

### Available Expressions

#### ♦ An expression x+y is available at a point p if

- ♦ **every** path from the initial node to p evaluates x+y before reaching p,
- ♦ and there are **no assignments** to x or y after the evaluation but before p.
- ♦ Available Expression information can be used to do global (across basic blocks) CSE.
- ♦ If an expression is available at use, there is no need to re-evaluate it.

# Computing Available Expressions

- ♦ Represent sets of expressions using bit vectors.
- ♦ Each expression corresponds to a bit.
- ♦ Run dataflow algorithm similar to reaching definitions.
- ♦ Big difference:
	- ♦ Definition reaches a basic block if it comes from **ANY** predecessor in CFG.
	- ♦ Expression is available at a basic block only if it is available from **ALL** predecessors in CFG.

1:

2:

3:

 $x+y$ 

 $i$ 

 $i+c$ 

4: x==0

#### 0000

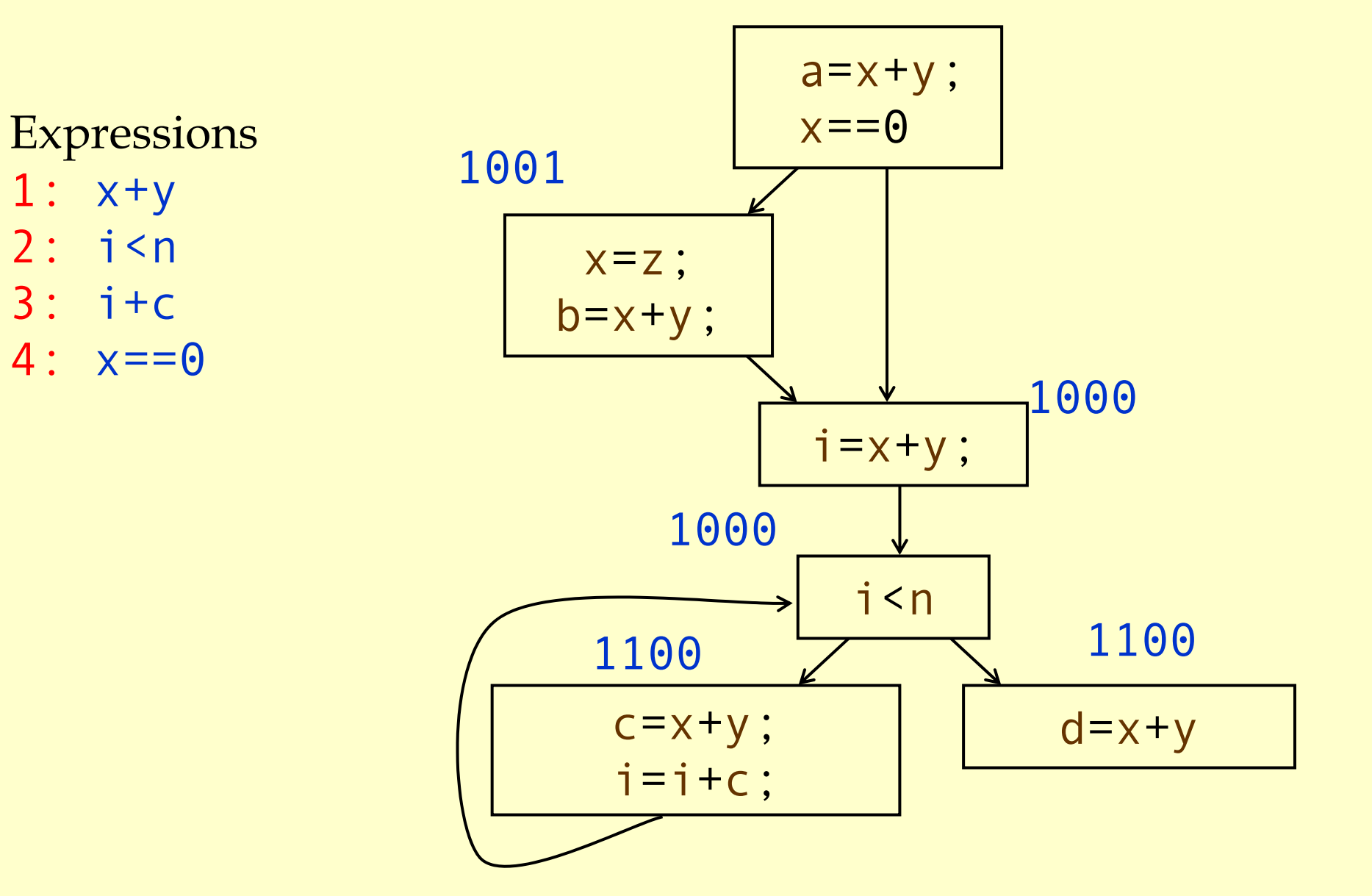

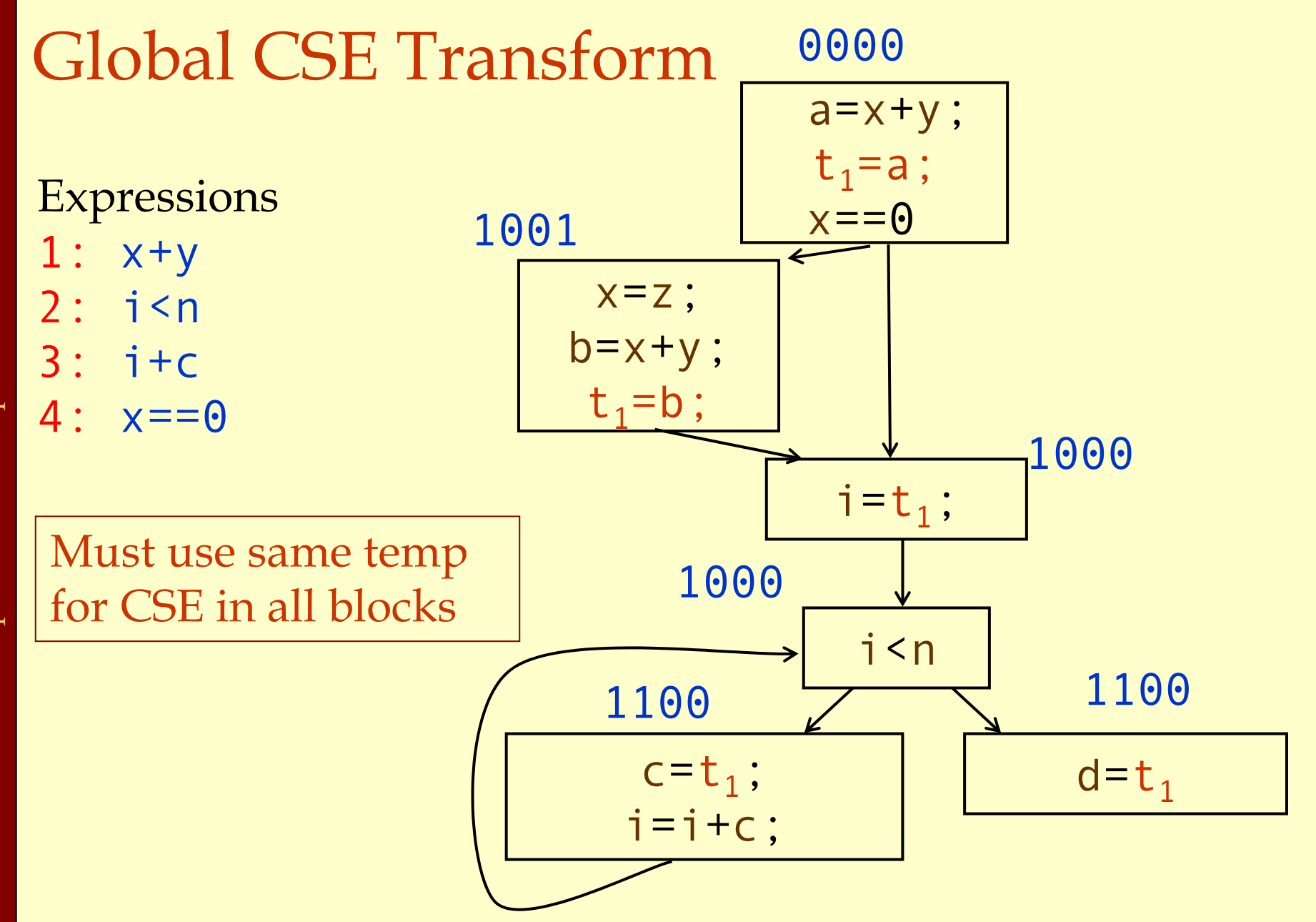

CSE

# Formalizing Analysis

- ♦ Each basic block has
	- IN set of expressions that reach beginning of block.
	- OUT set of expressions that reach end of block.
	- GEN set of expressions generated in block.
	- KILL set of expressions killed in the block.
- $\blacklozenge$  GEN[x=z; b=x+y] = 1000
- $\blacklozenge$  KILL[x=z; b=x+y] = 1001
- ♦ Compiler scans each basic block to derive GEN and KILL sets.

### Dataflow Equations

 $\blacklozenge$  IN[b<sub>i</sub>] = OUT[b<sub>1</sub>] ∩ ... ∩ OUT[b<sub>n</sub>]  $\bullet$  where  $\rm b_{1}$ , ...,  $\rm b_{n}$  are predecessors of  $\rm b_{i}$  $\blacklozenge$  OUT[b<sub>i</sub>] = (IN[b<sub>i</sub>] - KILL[b<sub>i</sub>])  $\cup$  GEN[b<sub>i</sub>]  $\blacklozenge$  IN[entry] = 0000 ♦Result: system of equations.

# Solving Equations

- ♦Use fix point algorithm.
- ♦IN[entry]=0000
- ♦Initialize with solution of  $OUT[b_i] = 1111$
- ♦Repeatedly apply equations:
	- $\bullet$  IN[b<sub>i</sub>] = OUT[b<sub>1</sub>] ∩ ... ∩ OUT[b<sub>n</sub>]
	- $\bullet$  OUT[b<sub>i</sub>] = (IN[b<sub>i</sub>] KILL[b<sub>i</sub>])  $\cup$  GEN[b<sub>i</sub>]
- ♦Use a worklist to track which equation applications may have further effect.

# Available Expressions Algorithm

**for all nodes**n∈ N $OUT[n] =$  $\mathbb{E}; \hspace{1cm} // \textrm{OUT}[n] = \mathbb{E} - \textrm{KILL}[n];$ Changed =  $\mathbb{N}$ ; N;  $\mathbb{N}$ ;  $\mathbb{N} =$  all nodes in graph **while** (Changed != ∅ ) **choose** n∈Changed; Changed=Changed-{n};  $\text{IN[n]}=\mathbb{E}$  ; OldOut = OUT [ n ] **for all nodes** p <sup>∈</sup>*predecessors* ( n ) IN[n]=IN[n]∩OUT[p]; OUT[n]=(IN[n]-KILL[n])∪GEN[n]; **if** (OUT [ n] != OldOut ) **for all nodes** s∈*successors*(n) Changed=Changed∪{s};

// E is set of all expressions.

### Questions

- ♦ Does algorithm always halt?
- ♦ If expression is available in some execution, is it always marked as available in analysis?
- ♦ If expression is not available in some execution, can it be marked as available in analysis?
- ♦ In what sense is the algorithm conservative?

Global Opt: Available Expressions, summary Global Opt: Available Expressions, summary

# Duality In Two Algorithms

#### ♦ Reaching definitions

- ♦ Confluence operation is set **union.**
- ♦ OUT[b] initialized to **empty set**.
- ♦ Available expressions
	- ♦ Confluence operation is set **intersection.**
	- ♦ OUT[b] initialized to **set of available expressions.**
- ♦ General framework for dataflow algorithms.
- ♦ Build parameterized dataflow analyzer once, use for all dataflow problems.

# Liveness Analysis

#### ♦ A variable v is live at point p if ♦ v is used along some path starting at p, and ♦ no definition of v along the path before the use. ♦ When is a variable v dead at point p? ♦ No use of v on any path from p to exit node, or

• If all paths from p, redefine v before using v.

# What Use is Liveness Information?

#### ♦ Register allocation.

- ♦ If a variable is dead, we can reassign its register.
- ♦ Dead code elimination.
	- ♦ Eliminate assignments to variables not read later.
	- ♦ But must not eliminate last assignment to variable (such as instance variable) visible outside CFG.
	- ♦ Can eliminate other dead assignments.
	- ♦ Handle by making all externally visible variables live on exit from CFG.

### Conceptual Idea of Analysis

#### ♦Simulate execution.

- ♦But start from exit and go **backwards** in CFG.
- ♦Compute liveness information from end to <del>Sumulate execution.</del><br>
◆ But start from exit and go<br>
CFG.<br>
◆ Compute liveness informately

### Liveness Example

♦Assume a,b,c visible outside function. They are live on exit.

- ♦Assume x,y,z,t are not visible.
- ♦Represent liveness using a bit vector: order is abcxyzt.

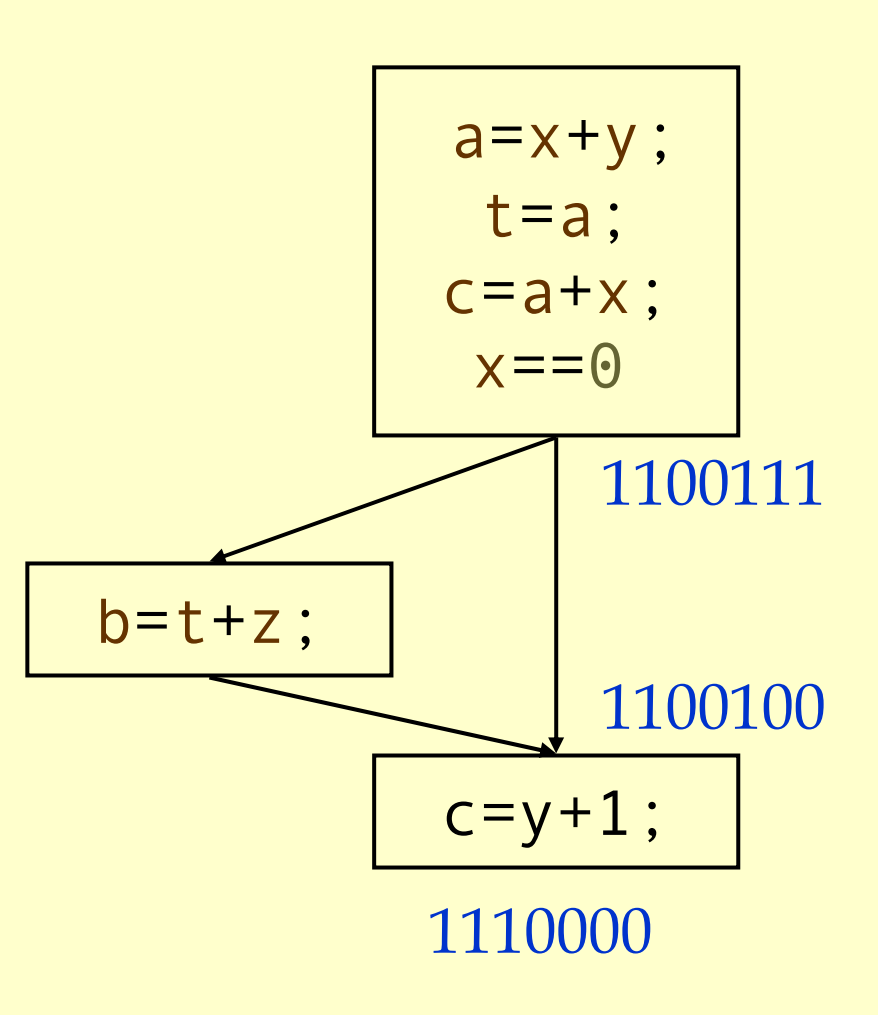

Global Opt: Liveness Analysis Global Opt: Liveness Analysis

### Using Liveness Information for Dead Code Elimination

 $\blacklozenge$  Assume a , b , c visible outside function. They are live on exit.

- $\blacklozenge$   $\operatorname{Assume}$  x , y , z , t are not visible.
- ♦Represent liveness using a bit vector: order is abcxyzt.

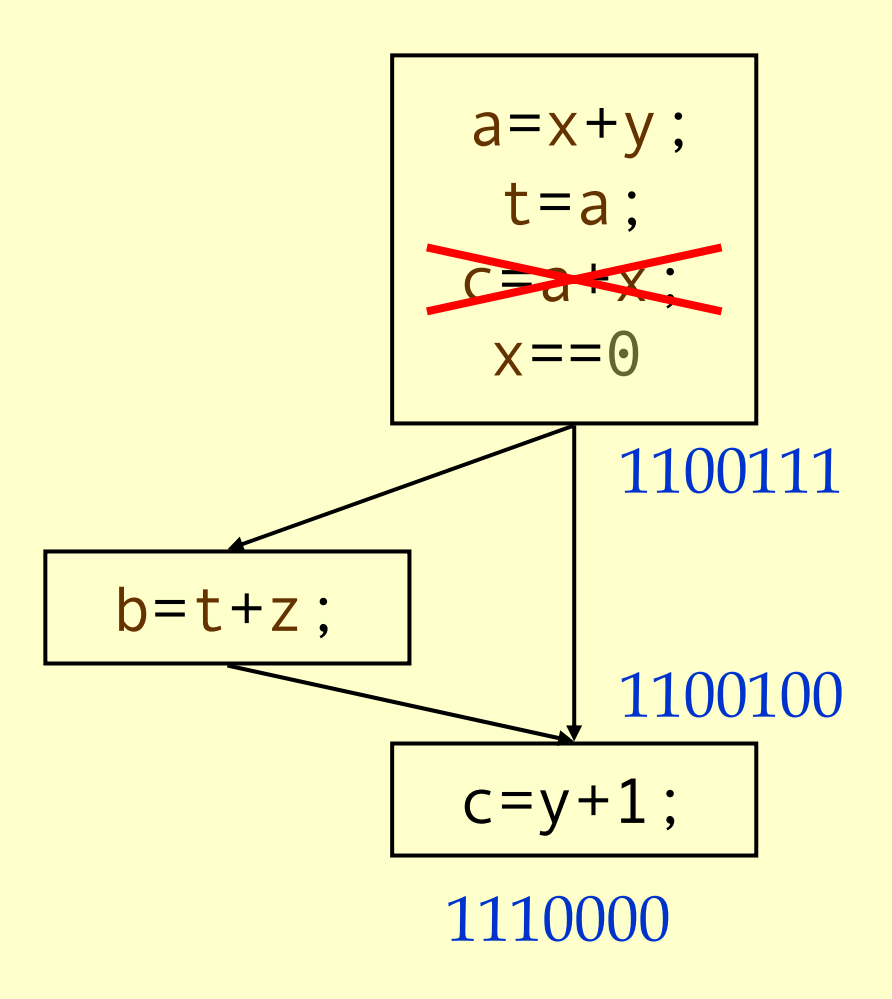

# Formalizing Analysis

- ♦ Each basic block has
	- IN set of variables live at start of block.
	- OUT set of variables live at end of block.
	- USE set of variables with upwards exposed uses in block. (**GEN**)
	- DEF set of variables defined in block. (**KILL**)
- $\blacklozenge \text{USE}[x=z;x=x+1;y=1;j] = {z} (x \text{ not in USE})$
- $\blacklozenge$  DEF[x=z;x=x+1;y=1;] = {x, y}
- ♦ Compiler scans each basic block to derive USE and DEF sets.

# Algorithm

 $OUT[Exit] = \emptyset;$ IN [Exit] = USE [ n]; **for all nodes** n ∈ N-{Exit}  $IN[n] = \emptyset;$ Changed <sup>=</sup> N-{Exit}; **while** (Changed != ∅ ) **choose** n <sup>∈</sup> Changed ; Changed = Changed-{ n}; OldIn =IN [ n ]  $OUT[n] = \emptyset;$  $\bold{for} \text{ all nodes } \text{s} \in successors(\text{n}) \text{ OUT}[\text{n}] = \text{OUT}[\text{n}] \cup \text{IN}[\text{p}];$ IN[n] = USE[n] ∪ (OUT[n] - DEF[n]); **if** (IN[n] != OldIn) **for all nodes** p <sup>∈</sup> *predecessors* ( n) Changed =Changed ∪ { p};

# Similar to Other Dataflow Algorithms

- ♦Backwards analysis, not forwards.
- ♦Still have transfer functions.
- ♦Still have confluence operators.
- ♦Can generalize framework to work for both ◆ Backwards analysis, not forwards.<br>
◆ Still have transfer functions.<br>
◆ Still have confluence operators.<br>
◆ Can generalize framework to work<br>
forwards and backwards analyses.

# Analysis Information Inside Basic Blocks

#### ♦One detail:

- ♦ Given dataflow information at IN and OUT of node.
- ♦ Also need to compute information at each statement of basic block.
- ♦ Simple propagation algorithm usually works fine.
- ♦ Can be viewed as restricted case of dataflow analysis.

# Summary

#### ♦ Basic blocks and basic block optimizations.

- ♦ Copy and constant propagation.
- ♦ Common sub-expression elimination.
- ♦ Dead code elimination.
- ♦ Dataflow Analysis
	- ♦ Control flow graph.
	- ♦ IN[b], OUT[b], transfer functions, join points.
- ♦ Pairs of analyses and transformations:
	- ♦ Reaching definitions/constant propagation.
	- ♦ Available expressions/common sub-expression elimination.
	- ♦ Liveness analysis/Dead code elimination.